# Topic 4

- 1. The while loop
- 2. Problem solving: hand-tracing
- 3. The for loop
- 4. The do loop
- 5. Processing input
- 6. Problem solving: storyboards
- 7. Common loop algorithms
- 8. Nested loops
- 9. Problem solving: solve a simpler problem first
- 10. Random numbers and simulations
- 11. Chapter summary

The **while()** loop's condition test is the first thing that occurs in its execution.

The do loop (or do-while loop) has its condition tested only after at least one execution of the statements. The test is at the bottom of the loop:

```
do
{
   statements
}
while (condition);
```

This means that the **do** loop should be used only when the statements must be executed before there is any knowledge of the condition.

This also means that the do loop is the least used loop.

## do{ } Loop Code: getting user input Repeatedly

Code to keep asking a user for input until it satisfies a condition, such as non-negative for applying the sqrt():

```
double value;
do
 cout << "Enter a number >= 0: ";
 cin >> value;
}
while (value < 0);
cout << "The square root is " << sqrt(value)
<< endl;
```

#### Flowcharts for the while Loop and the do Loop

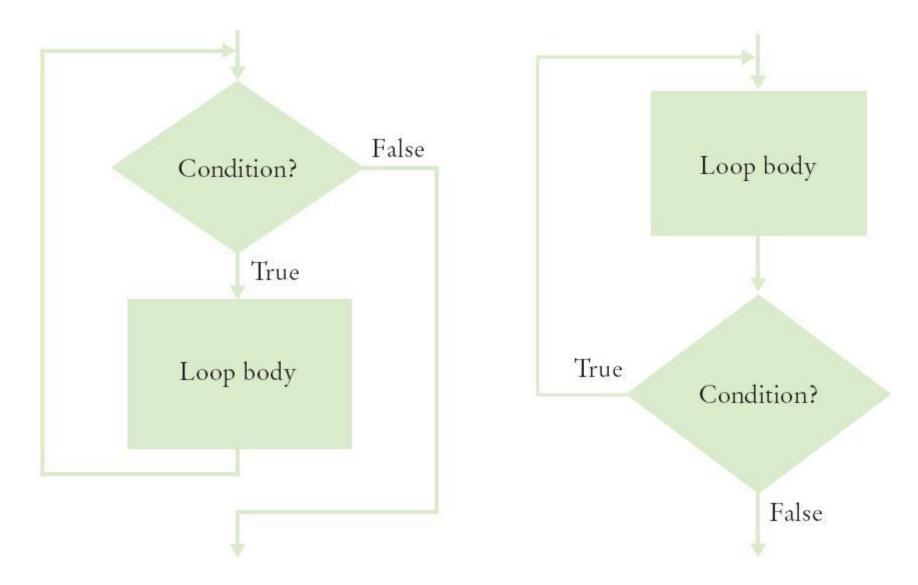

Practice It: Example of do...while

What output does this loop generate?

```
int j = 1;
do
{
  int value = j * 2;
  j++;
  cout << value << ", ";</pre>
} while (j <= 5);
```

# Topic 5

- 1. The while loop
- 2. Problem solving: hand-tracing
- 3. The for loop
- 4. The do loop
- 5. <u>Processing input</u>
- 6. Problem solving: storyboards
- 7. Common loop algorithms
- 8. Nested loops
- 9. Problem solving: solve a simpler problem first
- 10. Random numbers and simulations
- 11. Chapter summary

### **Processing Input – When and/or How to Stop?**

- We need to know, when getting input from a user, when they are done.
- One method is a <u>sentinel</u> (a value whose meaning is STOP!)
  - For example, when user is entering salary values, a negative number would indicate the end (since legitimate salaries cannot be negative)

### Sentinel and a Salary Average Program (part 1)

```
#include <iostream>
using namespace std;
                                          ch04/sentinel.cpp
int main()
{
   double sum = 0;
   int count = 0;
   double salary = 0;
   // get all the inputs
   cout << "Enter salaries, -1 to finish: ";
   while (salary != -1)
   {
      cin >> salary;
       if (salary != -1)
       {
          sum = sum + salary;
          count++;
```

### The Salary Average Program (part 2)

```
// process and display the average
if (count > 0)
   double average = sum / count;
   cout << "Average salary: " << average << endl;</pre>
else
   cout << "No data" << endl;</pre>
return 0;
```

A program run:

```
Enter salaries, -1 to finish: 10 10 40 -1
Average salary: 20
```

### **Using Failed Input for Processing**

- Sometimes it is easier to ask the user to "Hit Q to Quit" instead of requiring the input of a sentinel value.
- In the previous chapter, we used cin.fail() to test if the most recent input failed.
- Note that if you intend to take more input from the keyboard after using failed input to end a loop, you must reset the keyboard with cin.clear().
- Use a bool variable to keep track of the status, and use cin.fail() to test for the input of a <u>non-numeric</u> when expecting a number:

#### Code Example: Testing cin.fail()

```
cout << "Enter values, Q to quit: ";
int value;
bool more = true;
while (more)
{
   cin >> value;
   <u>if (cin.fail())</u>
      more = false;
   }
   else
   {
      // process value here
   }
cin.clear(); // reset if more input needed
```

Those same programmers who dislike loops that are controlled by a **bool** variable have another reason: the actual test for loop termination is in the *middle* of the loop. Again it is not really a top or bottom test.

This is called a loop-and-a-half.

#### The Loop and a Half Problem and the break Statement

If we test for a failed read, we can stop the loop *at that point*:

```
while (true)
{
    cin >> value;
    if (cin.fail())
    <u>{ break; }</u>
    // process value here
}
cin.clear() // reset if more input is to be taken
```

The **break** statement breaks out of the enclosing loop, independent of the loop condition.

# **Using Failed Input in the Loop Test**

• Using a **bool** variable in this way is disliked by many programmers.

Why?

cin.fail is set when >> fails
 It is not really a top or bottom test.

If only we could use the input itself to control the loop – we can!

 An input >> operation that does not succeed returns false, so it can be used in the while's test. Failed Input Loop Control – No cin.fail() needed

To avoid the need for break and testing cin.fail, you can use the input statement as the condition of the while() loop:

```
cout << "Enter values, Q to quit: ";
while (cin >> value)
{
    // process value here
}
cin.clear();
```

## **Redirection of Input and Output to Files**

 To avoid having to type all the input to your program every time you re-test it, you can save the input in a text file, and run your program with "input redirection" via the < sign, as:</li>

#### myprogram < myinput.txt</pre>

- This assumes you have compiled an ".exe" file from your code called myprogram.exe, and have typed the above in a command line window
- Likewise, to store the output from your program, you can redirect it to a file instead of the screen by using >

#### myprogram > myoutput.txt

And you can do both input and output from files:

myprogram < myinput.txt > myoutput.txt